# Lösningsförslag till tentamen

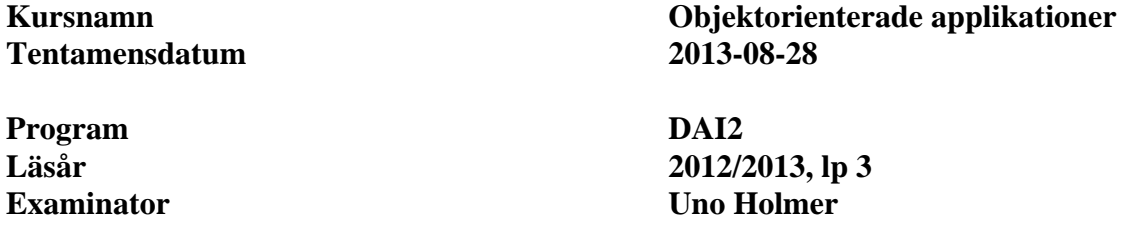

#### **Uppgift 1**  $(6+6 p)$

```
a) (6 p)
```

```
public class TimerGui extends JFrame implements ActionListener 
\{ private JLabel timeLabel; 
     private JButton setButton, startButton; 
     private int setTime; 
     private Timer timer; 
     TimerGui() { 
         makeFrame(); 
        timer = new Timer(1000,this);
        setTime = 0; } 
     private void makeFrame() { 
         setLayout(new GridLayout(3,1,2,2)); 
         timeLabel = new JLabel("0",SwingConstants.CENTER); 
         add(timeLabel); 
        setButton = new JButton("+1");setButton.addActionListener(this);
         add(setButton); 
         startButton = new JButton("START"); 
         startButton.addActionListener(this); 
         startButton.setEnabled(false); 
         add(startButton); 
        setDefaultCloseOperation(EXIT_ON_CLOSE);
         pack(); 
         setVisible(true); 
     } 
      ... 
}
```
#### b) (6 p)

```
public void actionPerformed(ActionEvent e) { 
    if ( e.getSource() == setButton ) {
         timeLabel.setText("" + ++setTime); 
         startButton.setEnabled(true); 
     } else if ( e.getSource() == startButton ) { 
         timer.start(); 
         setButton.setEnabled(false); 
         startButton.setEnabled(false); 
     } else if ( e.getSource() == timer ) { 
         timeLabel.setText("" + --setTime); 
        if ( setTime == 0 ) {
             timer.stop(); 
             Toolkit.getDefaultToolkit().beep(); 
             setButton.setEnabled(true); 
 } 
     } 
}
```
## **Uppgift 2 (12 p)**

```
public static void doubleToText(String inFile, String outFile)
\{ int size = length(inFile)/(Double.SIZE/8); 
     double[] values = new double[size]; 
     try { 
         DataInputStream in = 
              new DataInputStream(new FileInputStream(inFile)); 
        for ( int i = 0; i < size; i++ )
              values[i] = in.readDouble(); 
          in.close(); 
         Arrays.sort(values); 
         PrintWriter out = new PrintWriter(new FileWriter(outFile)); 
         for ( double d : values ) 
              out.println(d); 
         out.close(); 
     } 
     catch (FileNotFoundException e) { 
         System.out.println("ConvertFile: Cannot open " + inFile); 
     } 
     catch (IOException e) { 
         System.out.println("ConvertFile: read or write error"); 
     } 
}
```

```
Uppgift 3 (12+6+6 p) 
a) (12 p) 
public class Account { 
     private int balance; 
     public Account(int balance) { 
         this.balance = balance; 
     } 
     public synchronized void put(int amount) 
                               throws IllegalArgumentException 
     { 
        if ( amount \leq 0 )
              throw new IllegalArgumentException(); 
        System.out.println(balance + " + " + amount + " = " + (balance+amount)); 
         balance += amount; 
         notify(); 
      } 
     public synchronized void take(int amount) 
                               throws IllegalArgumentException 
     { 
        if ( amount \leq 0 ) throw new IllegalArgumentException(); 
        while ( balance < amount ) {
              try { 
             wait();<br>}
 } 
             catch(InterruptedException e) { 
                 return; 
 } 
 } 
        System.out.println(balance + " - " + amount + " = " + (balance-amount)); 
        balance - = amount;
     } 
     public int getBalance() { 
         return balance; 
     } 
}
```

```
b) (en av b eller c ger 6 p) 
public class Employer extends Thread { 
    private Account account;
     private Random random; 
     public Employer(Account account) { 
        this.account = account;
         random = new Random(); 
     } 
     public void run() { 
        while ( ! interrupted() \} try { 
            sleep(30000);<br>}
 } 
             catch ( InterruptedException e ) { 
                 break; 
 } 
            int amount = random.nextInt(10000)+20000;
             account.put(amount); 
 } 
     } 
} 
c) 
public class Employed extends Thread { 
     private Account account; 
     private Random random; 
     public Employed(Account account) { 
        this.account = account;
         random = new Random(); 
     } 
     public void run() { 
         while ( ! interrupted() ) { 
             try { 
            sleep(1000);<br>}
 } 
             catch ( InterruptedException e ) { 
            break;
 } 
            int amount = random.nextInt(1000)+1000;
            account.take(amount);
         } 
     } 
}
```
## **Uppgift 4** (12 p)

```
public void actionPerformed(ActionEvent e) { 
    if ( e.getSource() == sendButton ) {
         sendDatagram(addressField.getText(),textArea.getText());
     } 
} 
private void sendDatagram(String address, String text) {
     try { 
         InetAddress toAddr = InetAddress.getByName(address); 
         DatagramSocket socket = new DatagramSocket(); 
         byte[] data = text.getBytes(); 
         socket.send(new DatagramPacket(data,data.length,toAddr, 
                                           RECEIVER_PORT)); 
         waitForAcc(); 
     } 
     catch ( UnknownHostException e ) {} 
     catch ( SocketException e ) {} 
     catch ( IOException e ) {} 
} 
private void waitForAcc() { 
    DatagramSocket socket = null; try { 
        socket = new DatagramSocket(ACK PORT);
         socket.setSoTimeout(10000); 
        byte[] buf = new byte[1024];
        DatagramPacket packet = new DatagramPacket(buf,buf.length);
         socket.receive(packet); 
         String acc = new String(packet.getData()); 
         JOptionPane.showMessageDialog(null,acc,null, 
             JOptionPane.INFORMATION MESSAGE);
         socket.close(); 
     } 
     catch (SocketTimeoutException e) { 
         JOptionPane.showMessageDialog(null,"message was lost",null, 
             JOptionPane.INFORMATION MESSAGE);
         socket.close(); 
     } 
     catch (IOException e) {} 
}
```
## **Uppgift 5** (6 p)

```
private void makeButtons(String nameFile) { 
     try { 
        Scanner sc = new Scanner(new File(nameFile)); while ( sc.hasNextLine() ) { 
              String className = sc.nextLine(); 
             Class c = Class.forName(className); 
            final Action obj = (Action)c.newInstance();
             JButton button = new JButton(className); 
             add(button); 
             button.addActionListener(new ActionListener() { 
                  public void actionPerformed(ActionEvent e) { 
                      obj.execute(); 
 } 
             }); 
         } 
     } 
     catch ( FileNotFoundException e ) { 
         System.out.println("Cannot open file"); 
     } 
     catch ( ClassNotFoundException e ) { 
         System.out.println("Cannot load class"); 
     } 
     catch ( Exception e ) { 
         System.out.println("Cannot proceed"); 
     } 
}
```